Учреждение образования «Гомельский государственный университет имени Франциска Скорины»

> **УТВЕРЖДАЮ** Проректор по учебной работе ПУ дмени Ф. Скорины<br>11.В. Семченко  $04.061$ Саата утвержаения)

Регистрационный № УД-31-2014-35 /уч.

# ОСНОВЫ WEB-КАРТОГРАФИРОВАНИЯ

Учебная программа учреждения высшего образования по учебной дисциплине для специальности:

1-33 01 02 Геоэкология

2017 г.

Учебная программа составлена на основе образовательного стандарта ОСВО 1-33 01 02-2013, дата утверждения 30.08.2013 г. и учебного плана по специальности «Геоэкология 1-33 01 02 Географ-эколог. Преподаватель географии и экологии», дата регистрации 28.03.2014 г.

### **СОСТАВИТЕЛЬ:**

**А. С. Соколов**, старший преподаватель кафедры экологии Учреждения образования «Гомельский государственный университет имени Франциска Скорины»

**MAINER** 

# **РЕКОМЕНДОВАНА К УТВЕРЖДЕНИЮ:**

Кафедрой экологии ГГУ имени Ф. Скорины

(протокол № 11 от 20.05.2017);

Научно-методическим советом университета ГГУ имени Ф. Скорины

(протокол № 8 от 07.06.2017)

### ПОЯСНИТЕЛЬНАЯ ЗАПИСКА

Дисциплина по выбору студентов «Web-картографирование» является важным элементом профессиональной подготовки студентов высших учебных заведений специальности «Геоэкология».

Геопространственные данные с самого начала развития Internet очень органично вписались в его информационное наполнение. Это стало возможным благодаря не только их потенциально высокой востребованности со стороны разнообразных пользователей, но и тому, что геоинформатика и ГИС своевременно "подготовили" для использования в Internet структурированные массивы цифровой информации, разнообразные методические и технологические решения их представления, обработки и перестройки.

Во многом благодаря ГИС-технологиям в Internet в последнее время развивается такое направление сетевого взаимодействия с геопространственными данными, как телекартография или Web-картографирование.

Новые возможности для организации Web-картографирования предоставляют специально разрабатываемые модули типа plug-in. Эти модули по сути дела добавляют стандартному Web-навигатору возможность читать документы, выполненные в векторных или растровых картографических форматах конкретных ГИС или более универсальных графических форматах. Так, подобный модуль, названный ActiveCGM, предлагается Intergraph Corp. в качестве обязательного plug-in компонента интерактивной работы со специально созданным программным продуктом GeoMedia Web Map. Практически ActiveCGM - это формат представления картографических данных, с помощью которого GeoMedia Web Map передает их от сервера клиенту.

Целью дисциплины является дать целостное представление о теоретических и практических основах интернет-картографии, способствовать становлению профессионального мастерства будущих специалистов, раскрыть основы распространенных программных продуктов для создания веб- картографических приложений.

Задачами дисциплины являются:

- раскрыть роль интернет-картографии в современном обществе;

- сформировать общее представление об интернет-картографии, как способе получения и распространения пространственной информации;

- обеспечить усвоение сведений о теоретических и практических основах интернет-картографии;

- обеспечить формирование умений и навыков использования картографических интернет-сервисов и визуализации картографических данных.

В результате изучения дисциплины студент должен

знать:

- современные программы для создания веб-картографических приложений;

- особенности оформления картографических материалов для размещения в сети Интернет;

– основные геоинформационные web-серверы и площадки и особенности работы с ними;

*уметь*:

– использовать новые средства представления и распространения пространственной информации;

– применять для картографирования интернет-сервисы;

– размещения картографических данных в сети Интернет;

*владеть:*

– теоретическими и практическими основами интернет-картографии;

– навыками разработки специального содержания и приемами оформления картографических материалов в системе Internet.

Дисциплина призвана сформировать следующие виды академических, социально-личностных и профессиональных компетенций.

Академические компетенции:

АК-2. Владеть системным и сравнительным анализом.

АК-4. Умение работать самостоятельно.

АК-7. Иметь навыки, связанные с использованием технических устройств, управлением информацией и работой с компьютером.

Социально-личностные компетенции:

СЛК-2. Быть способным к социальному взаимодействию.

СЛК-7. Понимать необходимость сохранения ландшафтного и биологического разнообразия, бережно относится к природе.

СЛК-6. Уметь работать в команде

Профессиональные компетенции:

ПК-18. Уметь самостоятельно приобретать с помощь информационных технологий и использовать в практической деятельности новые знания и умения, в том числе в новых областях знаний, непосредственно не связанных со сферой деятельности

ПК-37. Пользоваться глобальными информационными ресурсами для решения задач природопользования.

ПК-38. Владеть современными средствами телекоммуникаций

ПК-48. Пользоваться глобальными информационными ресурсами, уметь работать с электронными географическими картами и атласами и учебносправочной литературой.

Дисциплина «Web-картографирование» тесно связана с дисциплинами «Экологическое картографирование», «ГИС-технологии», «Картография» и ряда других.

Дисциплина «Web-картографирование» преподается студентам 2-го курса специальности 1–33 01 02 «Геоэкология», в четвёртом семестре. Общее количество часов по дисциплине составляет 44, из них аудиторных – 30 (16 – лекционных; 14 – лабораторных). Итоговый контроль знаний осуществляется в форме зачета.

Форма обучения – дневная.

#### **СОДЕРЖАНИЕ УЧЕБНОГО МАТЕРИАЛА**

#### **1 Теоретические основы web-картографирования**

Понятие web-GIS-системы и web-картографических сервисов. История web-картографии. Классификация web-картографических сервисов.

#### **2 Web-картографические сервисы в интернете**

Web-картографические сервисы в интернете как простой и быстрый способ доступа к геоданным. Перспективы развития web-картографии. Кризис ГИС и web-картография. Возможности и ограничения web-сервисов. NextGIS. Работы в online-режиме в ГИС MapInfo и QGIS.

# **3 Инфраструктура пространственных данных**

Понятие инфраструктуры пространственных данных. Геопорталы. Протокол Web Map Service. Инфраструктуры пространственных данных (ИПД). Webкартографческий API. Работа с векторной информацией в Scanex Web GeoMixer

#### **4 Программная реализация веб-картографических сервисов**

Стандарты в веб-картографии. Открытый геопространственный консорциум. Источники данных для веб-карт. Программная реализация вебкартографических сервисов: обзор разработчиков программного обеспечения. Свободно распространяемое программное обеспечение для создания вебкартографических сервисов.

# **5 Архитектура WebGIS-систем**

Технологические стратегии Web-ГИС серверов. Архитектура WebGISсистем. «Клиентосторонние» (client-side) стратегии Web-ГИС серверов. «Серверосторонние» стратегии. Интерактивный картографический Интернет-сервис. Функциональные требования к ИКС. Редактирование стилей слоев карты в Scanex Web GeoMixer

#### **6 Пользовательская web-картография**

Понятие о пользовательской web-картографии. Обзор разработчиков программного обеспечения. Многопользовательский доступ к геоданным. Краудсорсинг. Создание и редактирование карт в ArcGIS Online.

#### **7 Применение web-картографических сервисов в экологическом мониторинге и региональном управлении**

Практическое применение веб-картографических сервисов в экологическом мониторинге. Сервисы оперативного мониторинга ИТЦ СКАНЭКС. Картографичекие сервисы как информационно- аналитические системы в региональном управлении. Геопорталы образовательных учреждений. Работа с пространственными объектами в ArcGIS Online.

# **8 Web-картографические сервисы и туризм**

Перспективы развития краудсорсинга в Беларуси. Создание «умных» вебкарт. Навигационные web-сервисы. Web-ГИС – решения для бизнеса. Web-ГИС сервисы для отображения результатов космического мониторинга. Webкартографические сервисы для координации взаимопомощи. Приемы визуализа-**UNDSAFFORMATION** 

# 

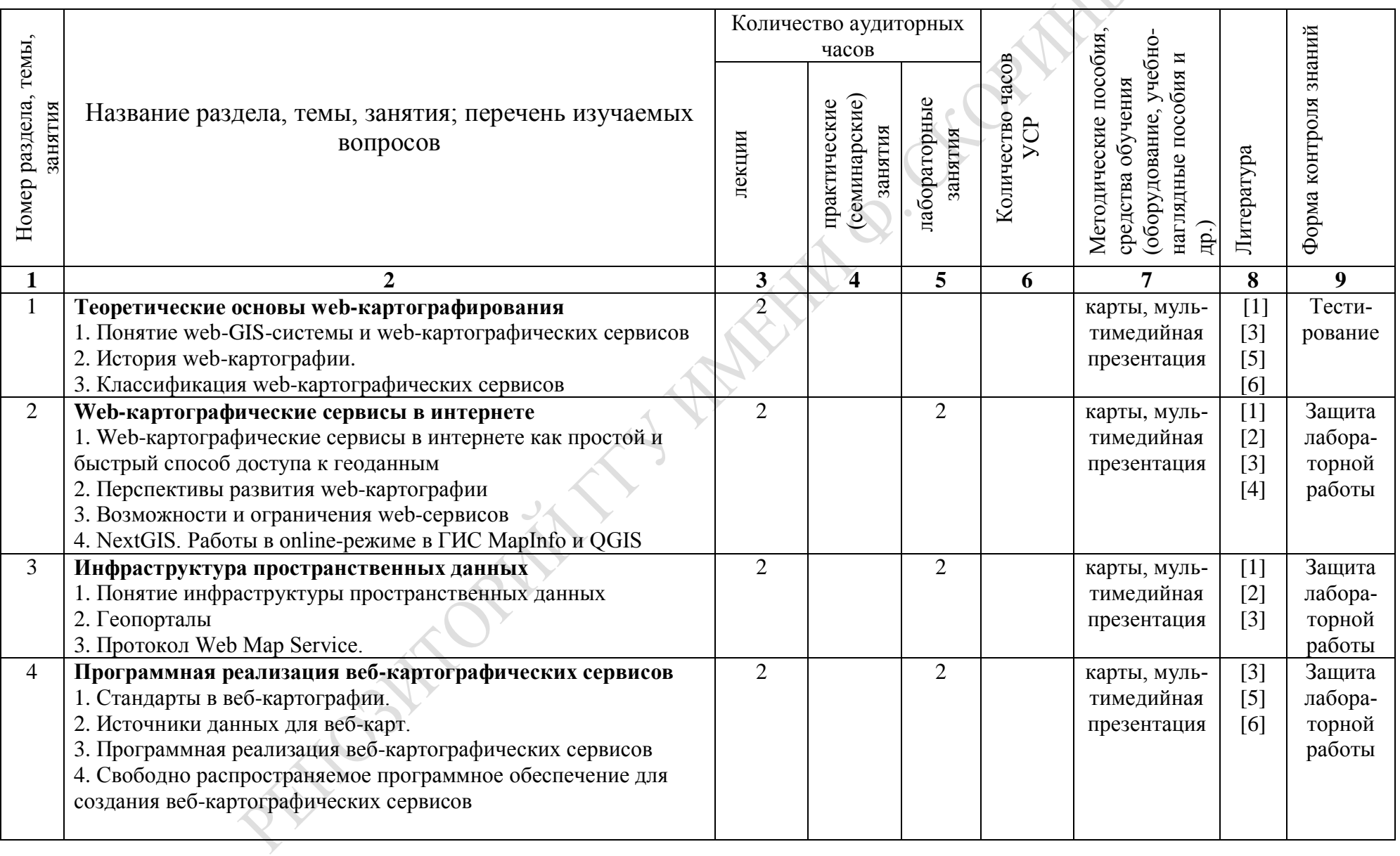

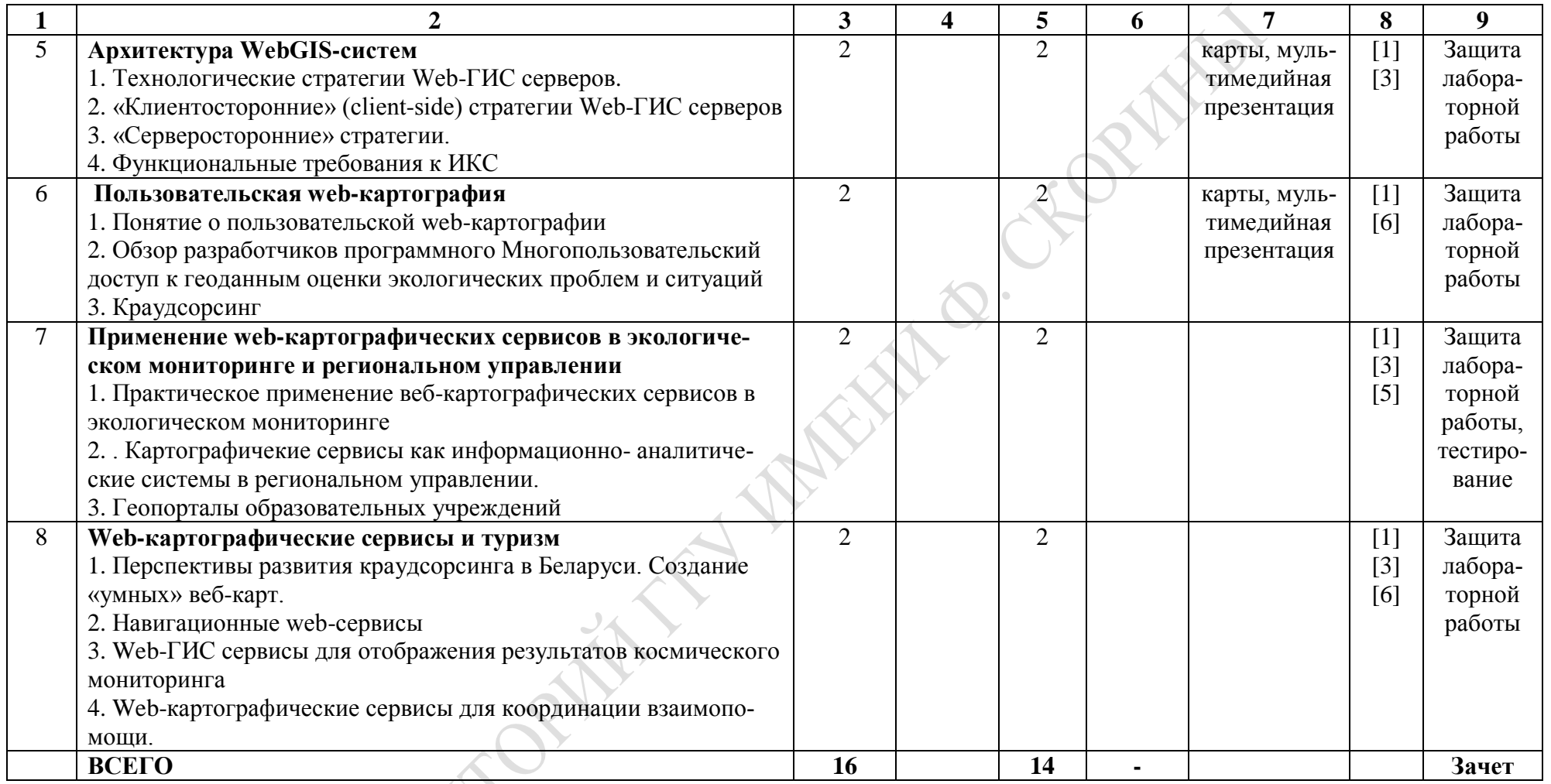

Старший преподаватель кафедры экологии Соколов А.С.

# **ИНФОРМАЦИОННО-МЕТОДИЧЕСКАЯ ЧАСТЬ**

## *Примерный перечень лабораторных работ*

- 1. Интерфейс Scanex Web GeoMixer
- 2. Работа с векторной информацией в Scanex Web GeoMixer.
- 3. Добавление слоев в Scanex Web GeoMixer.
- 4. Редактирование стилей слоев карты в Scanex Web GeoMixer.
- 5. Создание и редактирование карт в ArcGIS Online.
- 6. Загрузка на геопорталы материалов из QGIS.
- 7. Работа в онлайн-ГИС NextGIS.

# *Рекомендуемые формы контроля знаний*

- 1. Защита лабораторных работ
- 2. Тестирование

.

# *Рекомендуемые темы тестовых заданий*

1. Применение web-картографических сервисов в экологическом мониторинге и региональном управлении.

2. Теоретические основы web-картографирования

**EXISTER PARTY AVE** 

#### *Рекомендуемая литература*

#### **Основная**

1. Лурье, И. К. Геоинформационное картографирование: методы геоинформатики и цифровой обработки космических снимков : учебник для студентов вузов, по специальностям Картография и Геоинформатика [и др.] / И. К. Лурье. – Москва : КДУ, 2010.

2. Блиновская, Я. Ю. Введение в геоинформационные системы : учеб.пособие для студентов направлений подготовки бакалавров 280700.62 Техносферная безопасность и 131000.62 Нефтегазовое дело / Я. Ю. Блиновская. – Москва: ИНФРА-М, 2014.

3. Шовенгердт, Р. Дистанционное зондирование. Методы и модели обработки изображений / Р. Шовенгердт. – М.: Техносфера, 2010. – 560 с.

#### **Дополнительная**

4. Столбовский, Д. Н. Основы разработки Web-приложений на ASP.NET : учебное пособие / Д. Н. Столбовский. – Москва : Интернет-ун-т Информационных Технологий, 2014. – 304 с.

5. Начало работы с MapServer [Электронный ресурс] // GIS-LAB: географические информационные системы и дистанционное зондирование. – Режим доступа: http://gis-lab.info/qa/mapserver-begin.html. – Дата доступа: 01.05.2017.

6. Open Layers: начало работы [Электронный ресурс] // GIS-LAB: географические информационные системы и дистанционное зондирование. – Режим доступа: http://gis-lab.info/qa/openlayers-begin.html. – Дата доступа: 01.05.2017.

**PENDERAL PARTY** 

# **7. ПРОТОКОЛ СОГЛАСОВАНИЯ УЧЕБНОЙ ПРОГРАММЫ ПО ИЗУЧАЕМОЙ УЧЕБНОЙ ДИСЦИПЛИНЕ С ДРУГИМИ ДИСЦИПЛИНАМИ СПЕЦИАЛЬНОСТИ**

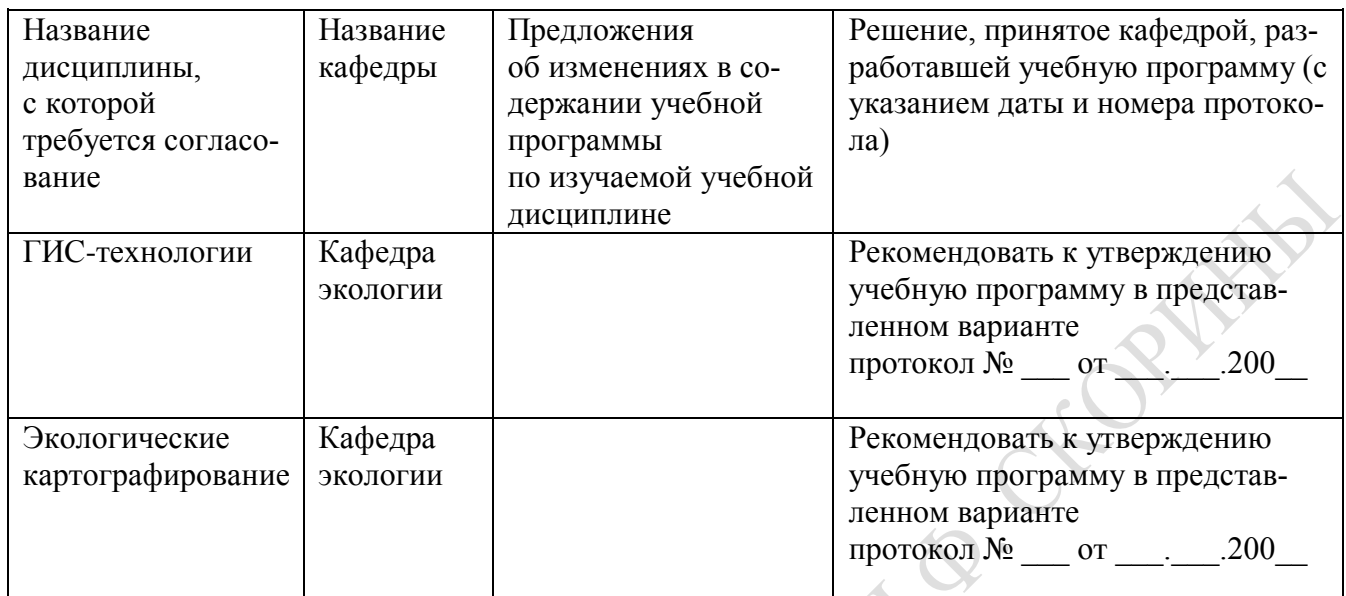

11

# **ДОПОЛНЕНИЯ И ИЗМЕНЕНИЯ К УЧЕБНОЙ ПРОГРАММЕ ПО ИЗУЧАЕМОЙ УЧЕБНОЙ ДИСЦИПЛИНЕ**

**на \_\_\_\_\_/\_\_\_\_\_ учебный год**

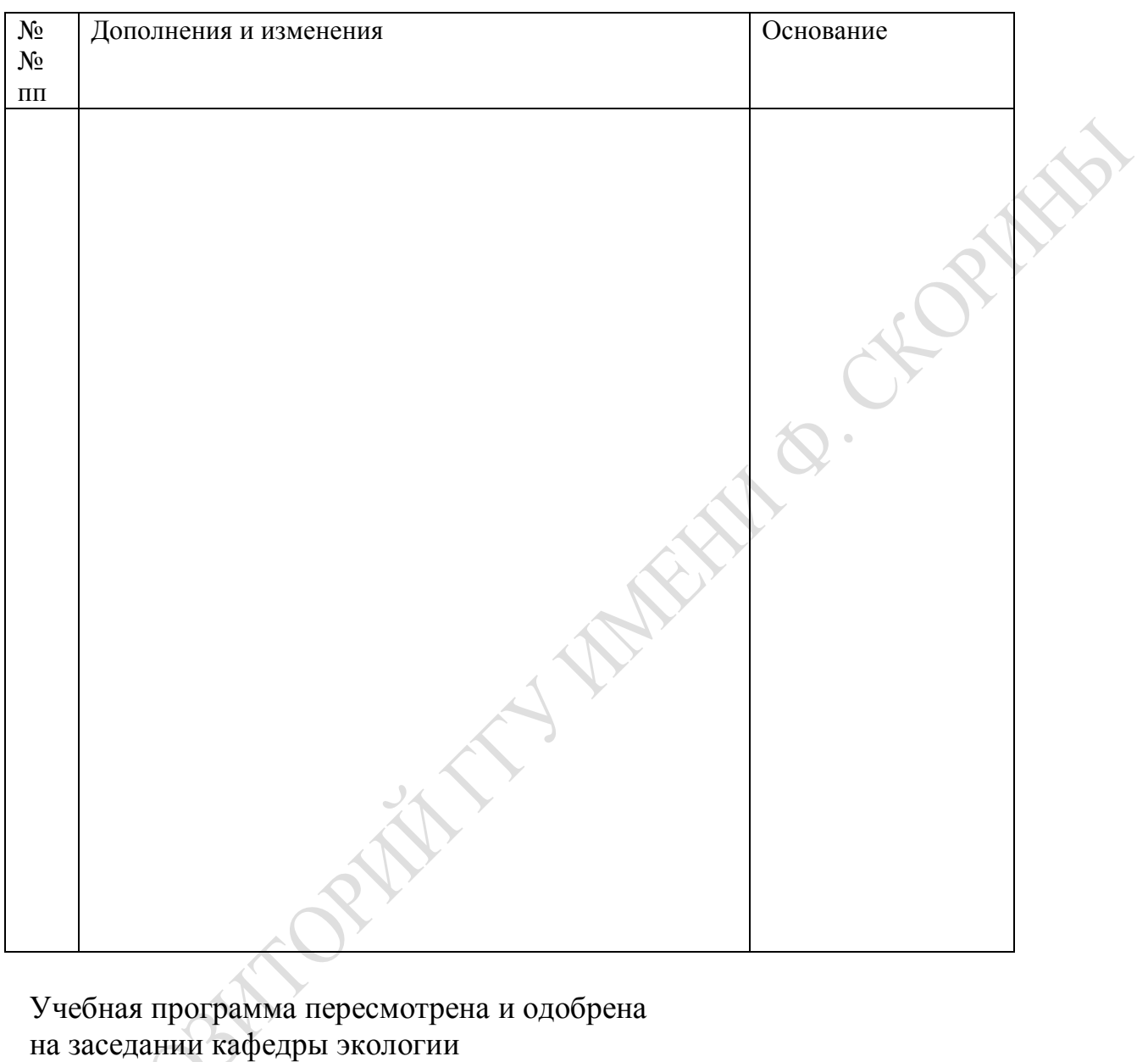

(протокол №  $\_\_\_$  от  $\_\_\_\_$ 20 $\_\_$ г.)

Заведующий кафедрой экологии к.б.н., доцент \_\_\_\_\_\_\_\_\_\_\_\_\_\_\_\_\_\_ О.В. Ковалева

УТВЕРЖДАЮ Декан геолого-географического факультета УО «ГГУ им. Ф. Скорины» к.г.-м.н., доцент \_\_\_\_\_\_\_\_\_\_\_\_\_\_\_\_\_\_ А.П. Гусев